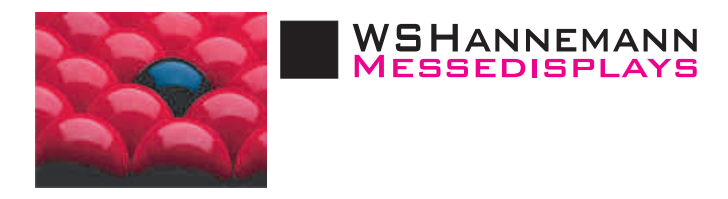

MEMELER STR. 19 29633 MUNSTER TEL.: 0 50 55 - 83 42 FAX: 0 50 55-83 42 WWW.WSHANNEMANN.DE  $INTD@WSHANNEMANN.DE$ 

## Druckvorlagen Aufkleber

Legen Sie ihre Datei in der gewünschten Aufkleberform an. Bitte beachten Sie das wir eine Vektordatei (ai, cdr, eps,..) benötigen.

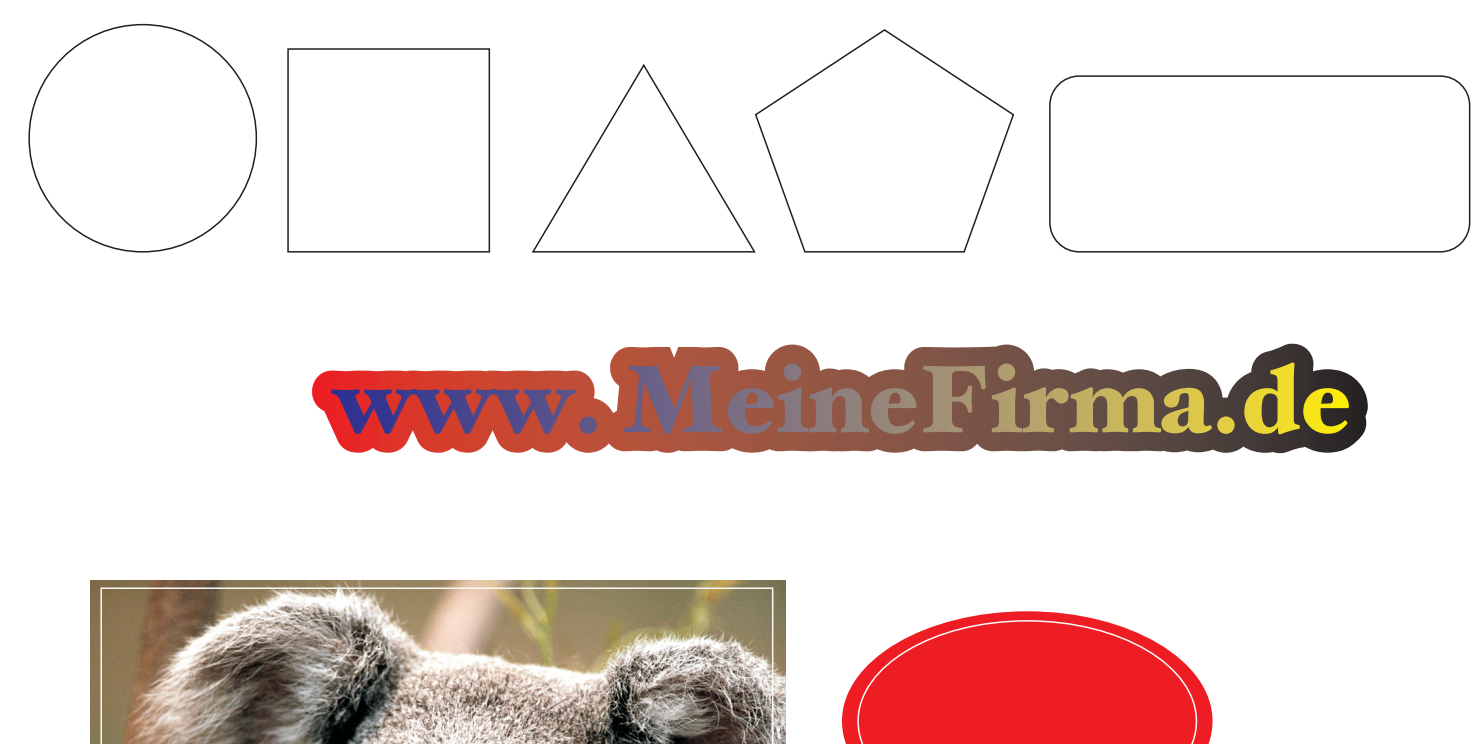

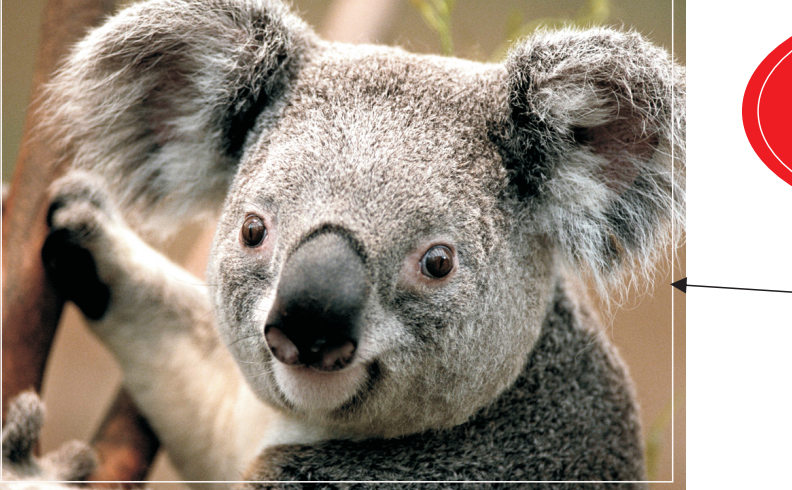

weiße Schneide / Konturlinie = Endformat

Bei vollflächigen Druck oder bei Bilder legen Sie bitte einen Beschnitt von 2 mm und eine Schneidelinie an.

Wenden Sie sich bei Fragen an uns!

Ihr WSH-Team WSHannemann.de